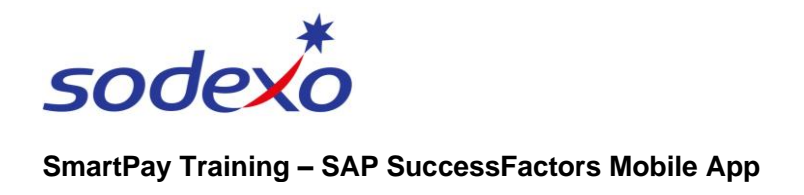

## Upload and update your profile picture

If you wish to upload and / or update a personalised photo for your SuccessFactors profile, you will need to use the mobile app as this functionality is not available using the desktop version.

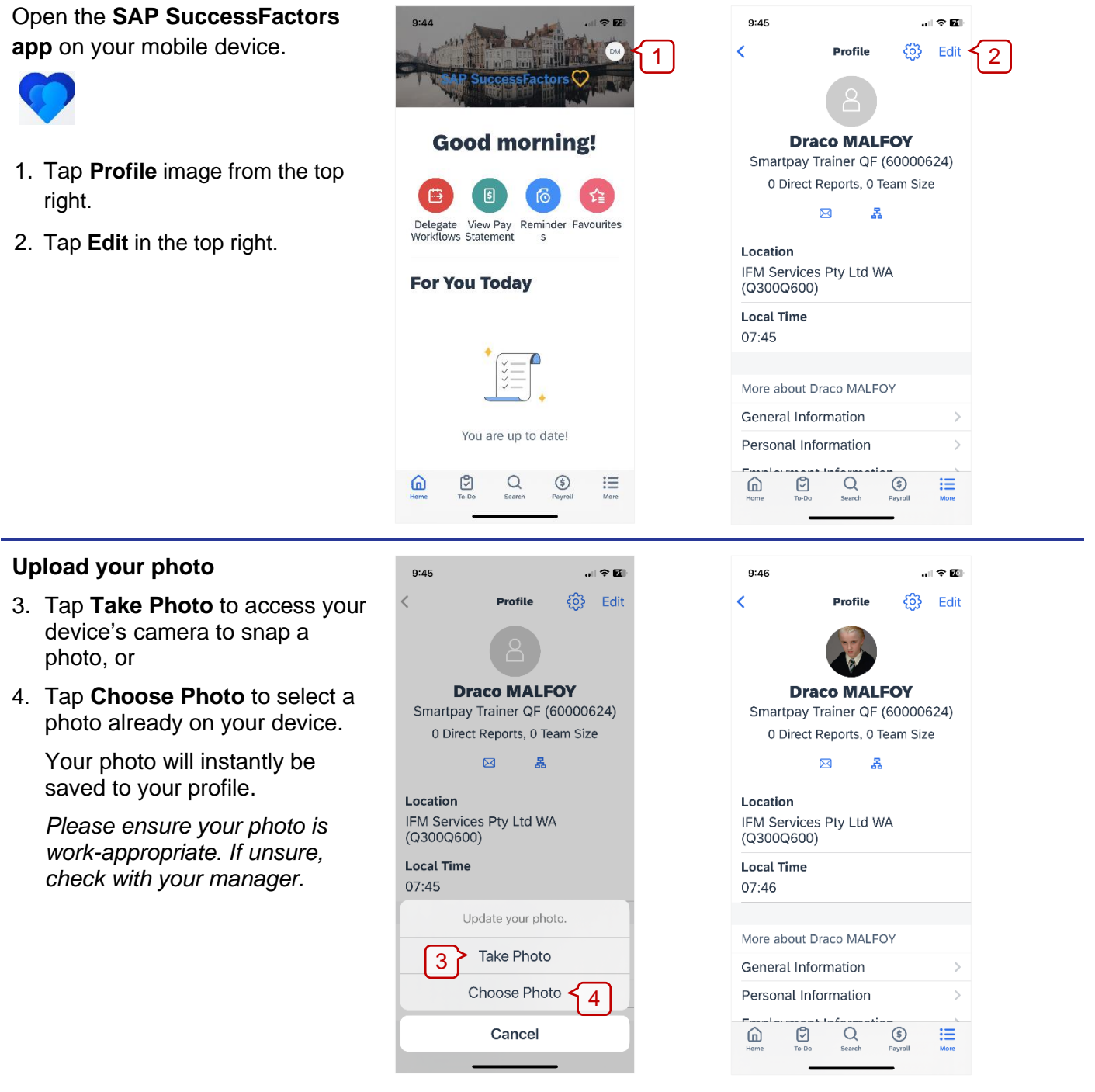

Source filename:

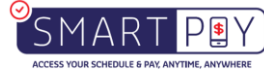